## SAP ABAP table COM\_LOC\_BR\_PROD\_ATTR {Brazilian product master data Fields}

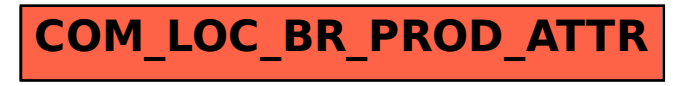